Lecture: Deep Learning and Differential Programming

# 3.2 Visualization of learned knowledge

https://liris.cnrs.fr/christian.wolf/teaching<br> **ENSA** Christian Wolf

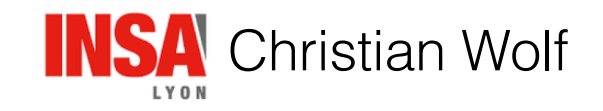

Our models are getting more complex.

How can we visualize the knowledge acquired from data?

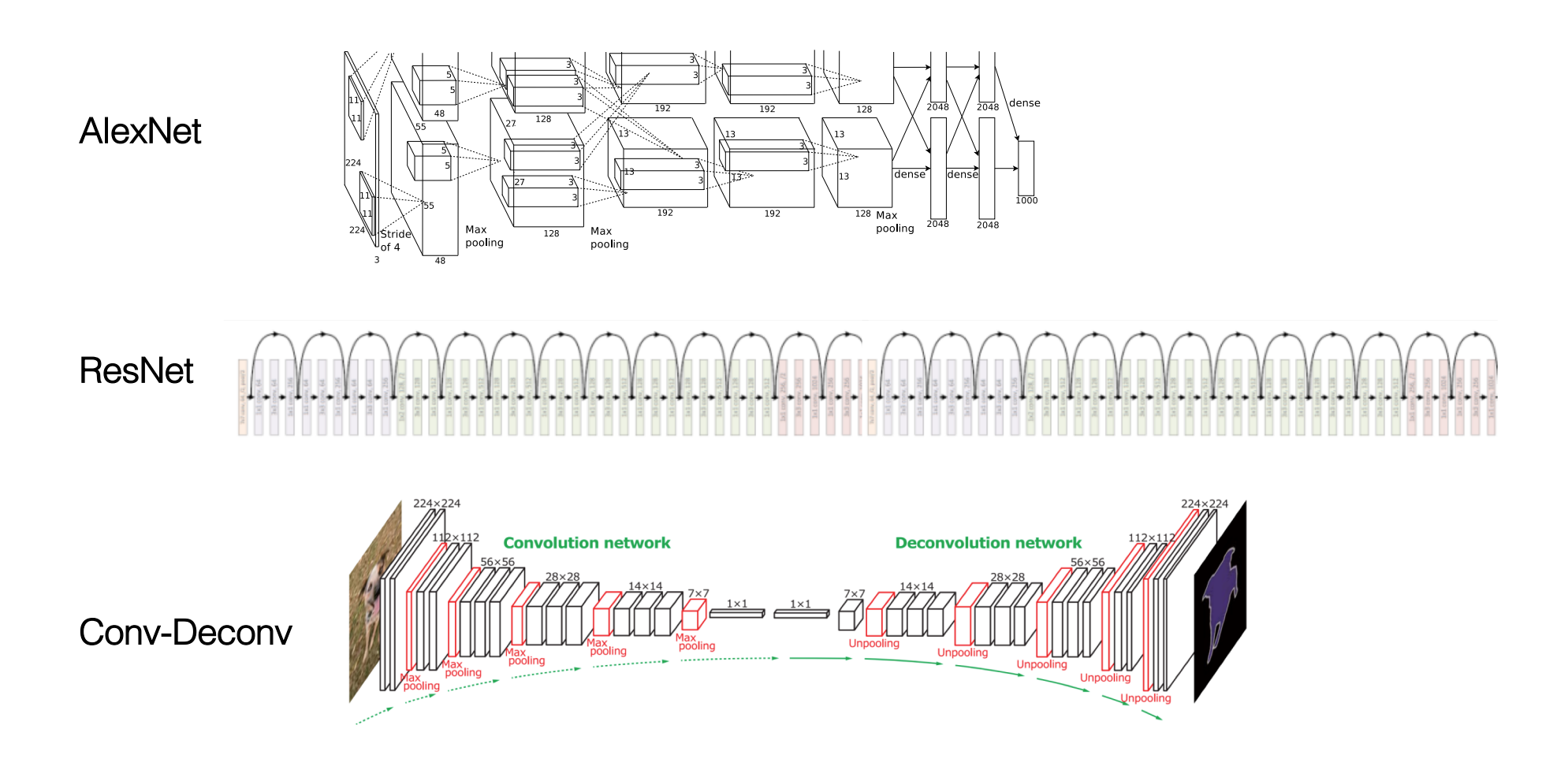

# Visualizing feature map activations

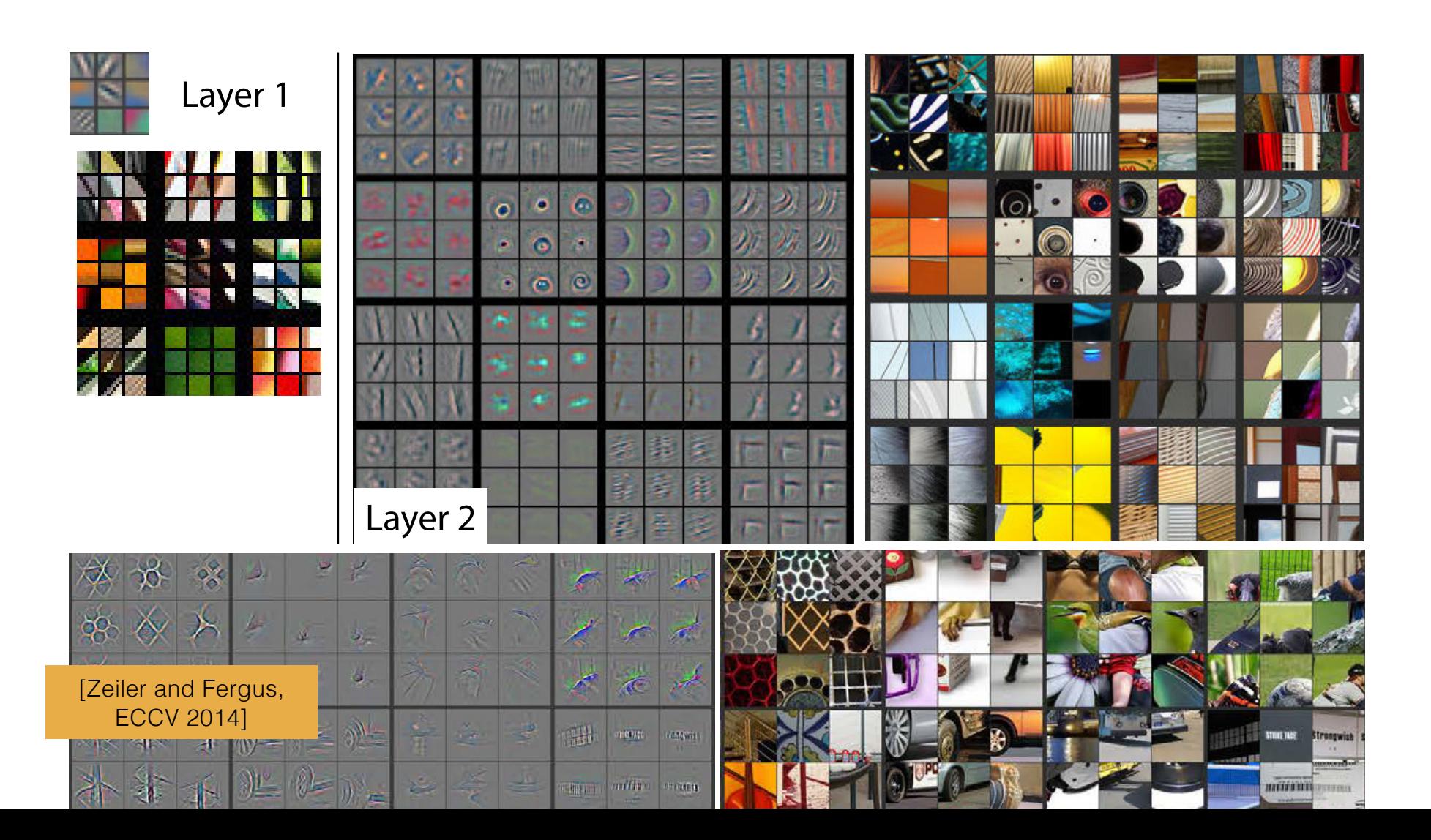

### Visualizing feature map activations

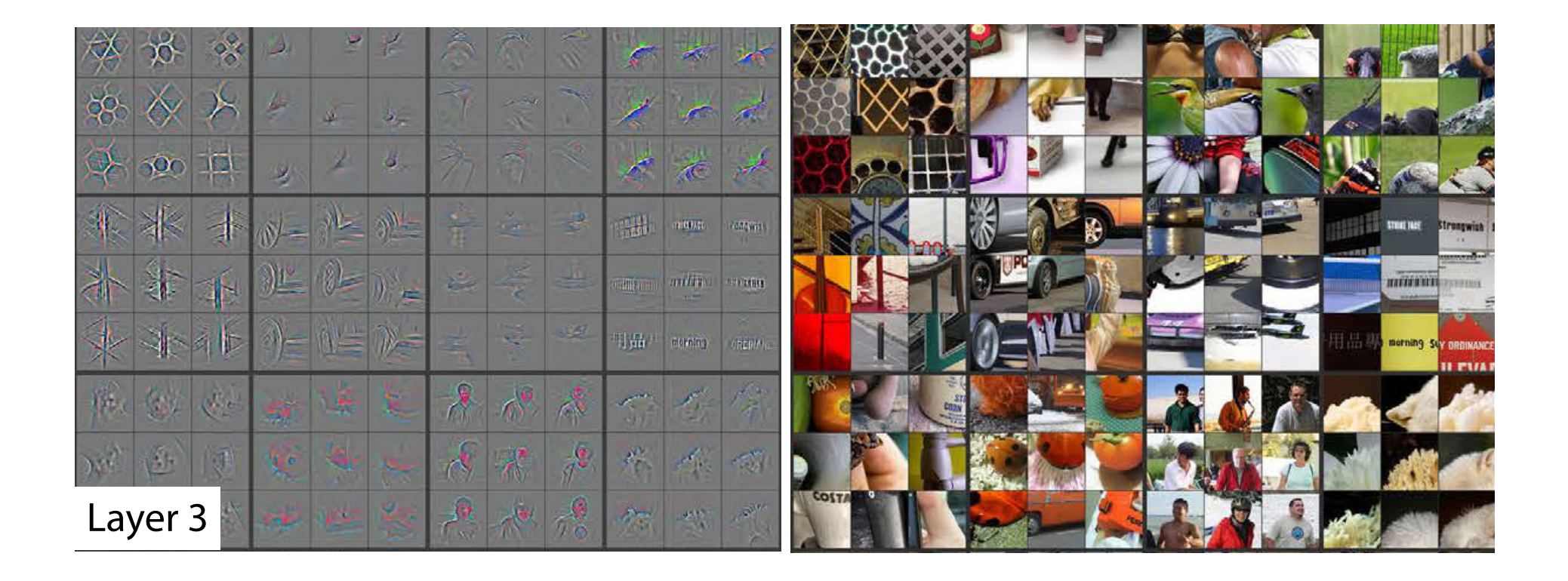

## Visualizing feature map activations

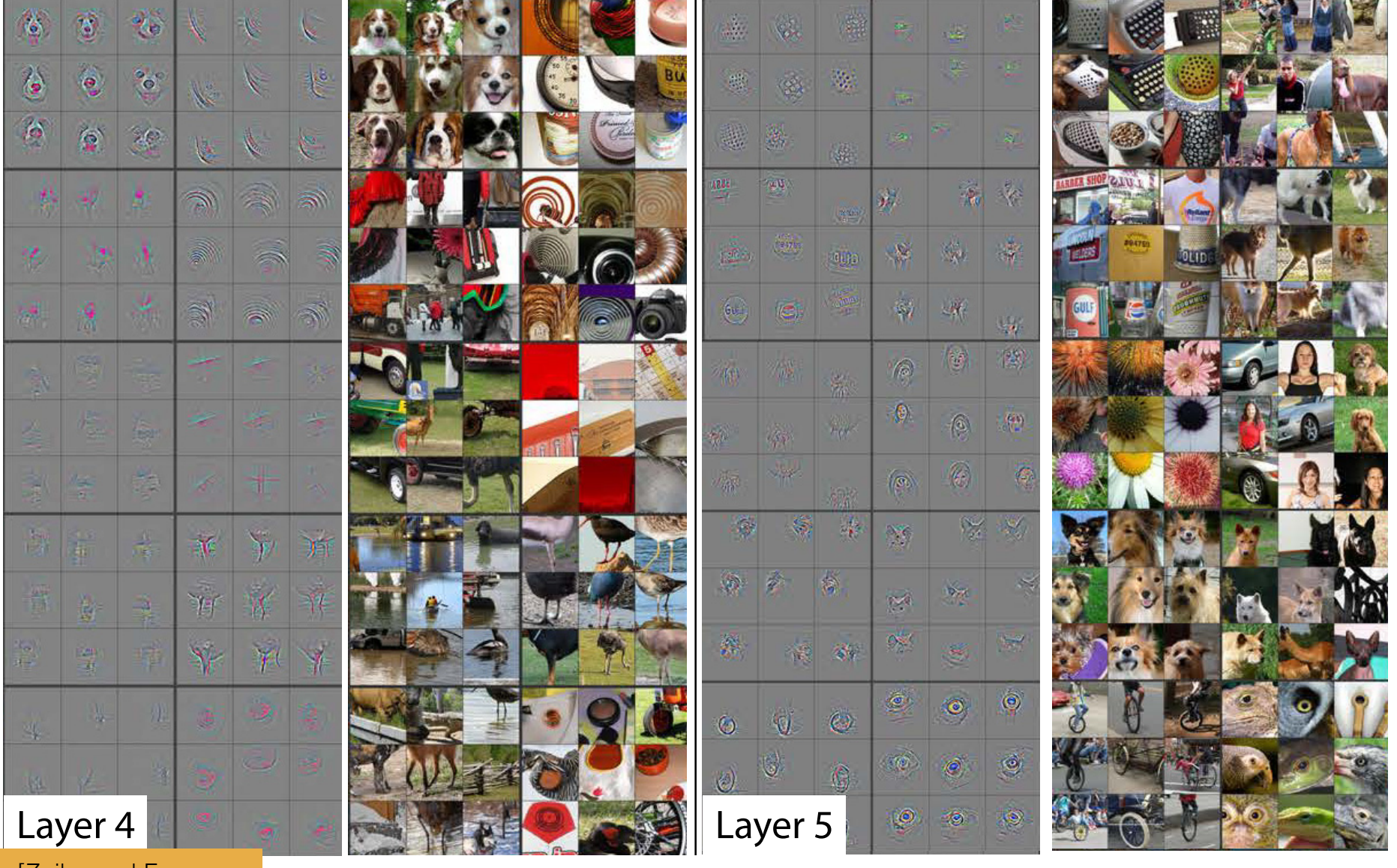

FIG. 2. Visualization of features in a fully trained model. For layers 2-5 we show the top show the top show the top show the top show the top show the top show the top show the top show the top show the top show the top s [Zeiler and Fergus, ECCV 2014]

# Earlier layers train earlier

Evolution of features during training.

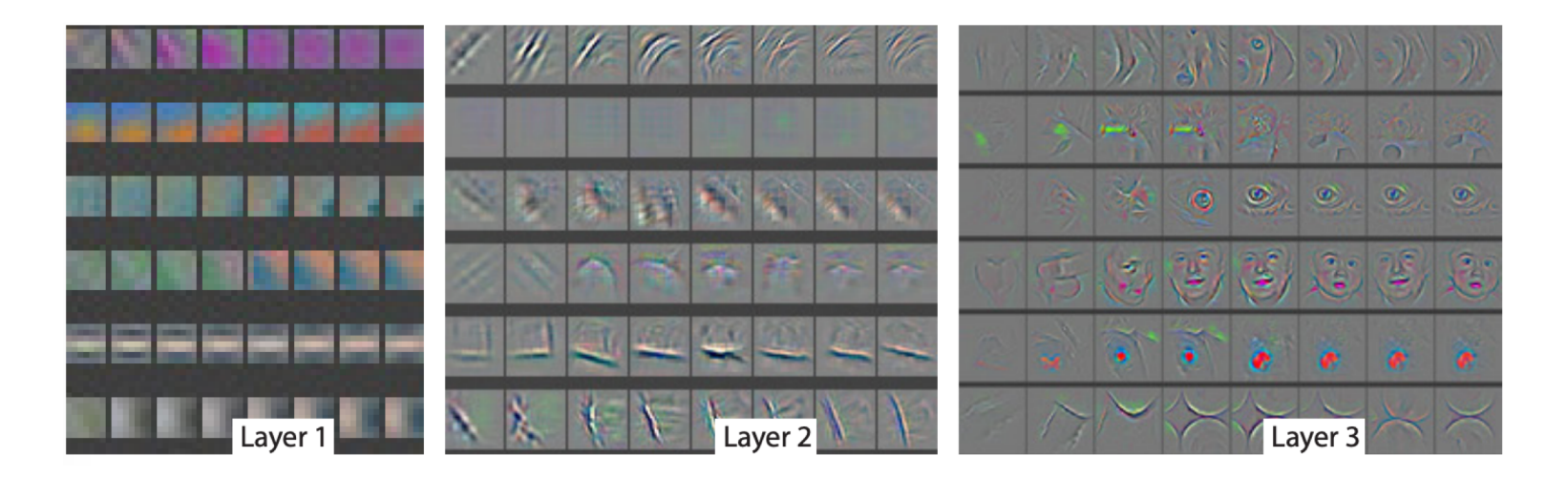

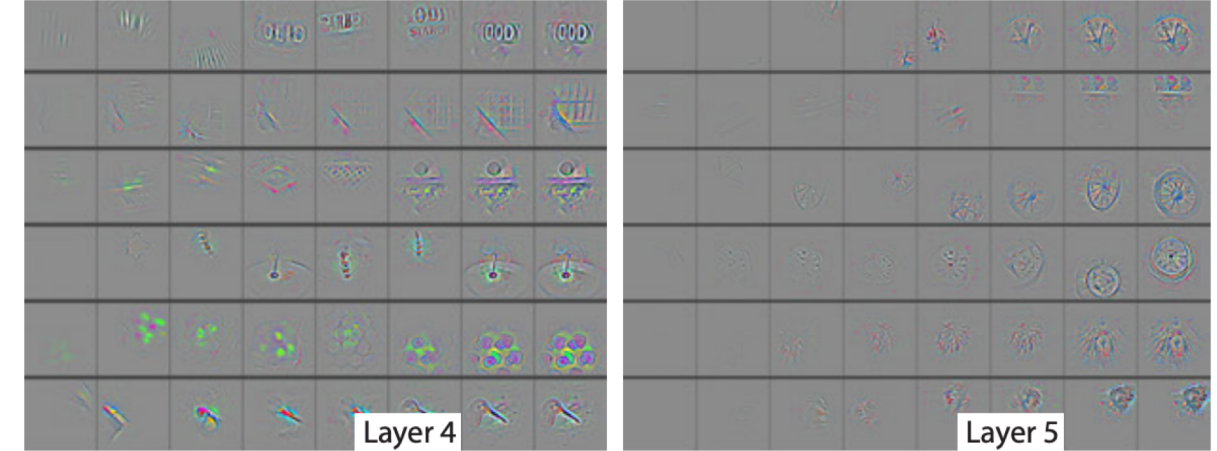

[Zeiler and Fergus, ECCV 2014]

CAM

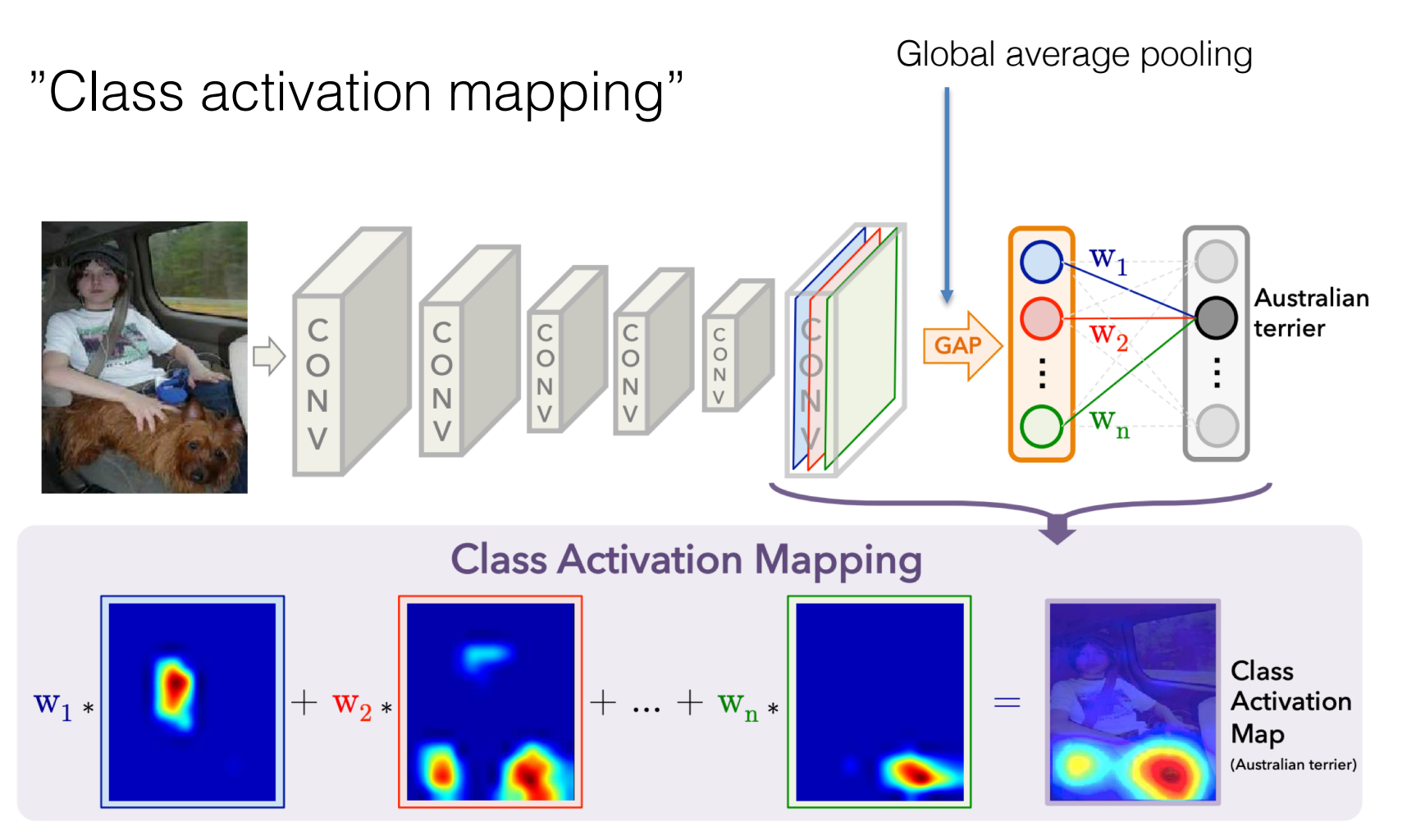

[Zhou, Khosla, Lapedriza, Oliva, Torralba, CVPR 2016]

CAM: examples

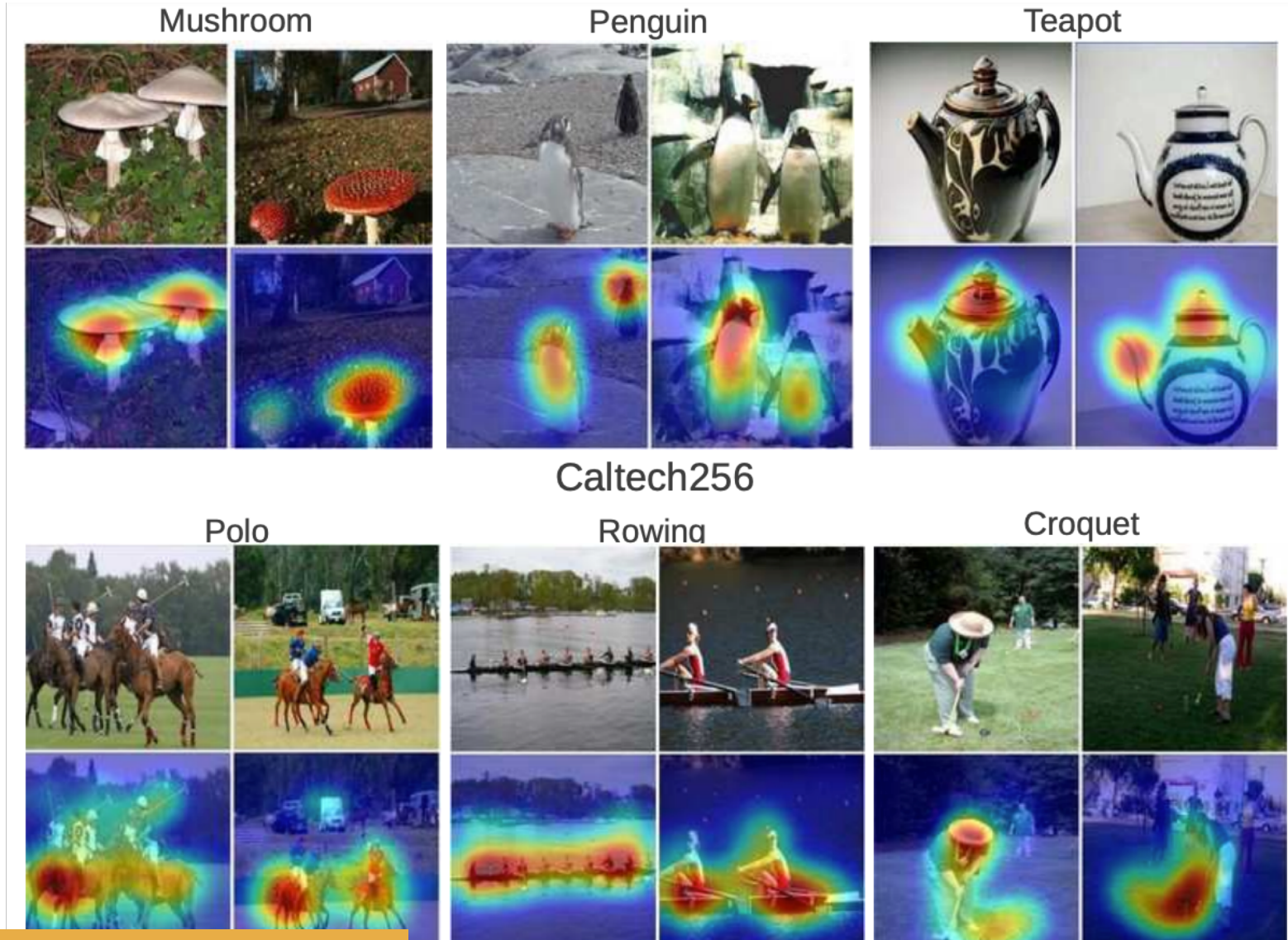

[Zhou, Khosla, Lapedriza, Oliva, Torralba, CVPR 2016]

**UIUC Event8** 

## Guided Backpropagation

We can directly calculate the influence of each individual input pixel to a given feature map layer by calculating the gradient of this layer w.r.t. to the input signal:

$$
\frac{\partial A^k_{i,j}}{\partial x_{m,n}}
$$

 $A_{i,j}^k\dots$  feature cell  $(i,j)$  of a given map  $k.$  $x_{m,n}$ ... input pixel  $(i, j)$ .

### Guided Backpropagation: effects on class

We can derive the output for class *k* w.r.t. the input pixels:

 $\partial y^c$  $\overline{\partial x_{m,n}}$ 

*u<sup>c</sup> ...* network output for class *c* given input image *x*  $x_{m,n}$ ... input pixel  $(m, n)$ .

# Example: document analysis

### Task: detection of text line bounding boxes. Derivatives w.r.t. to the 4 outputs (left, right, top, bottom)

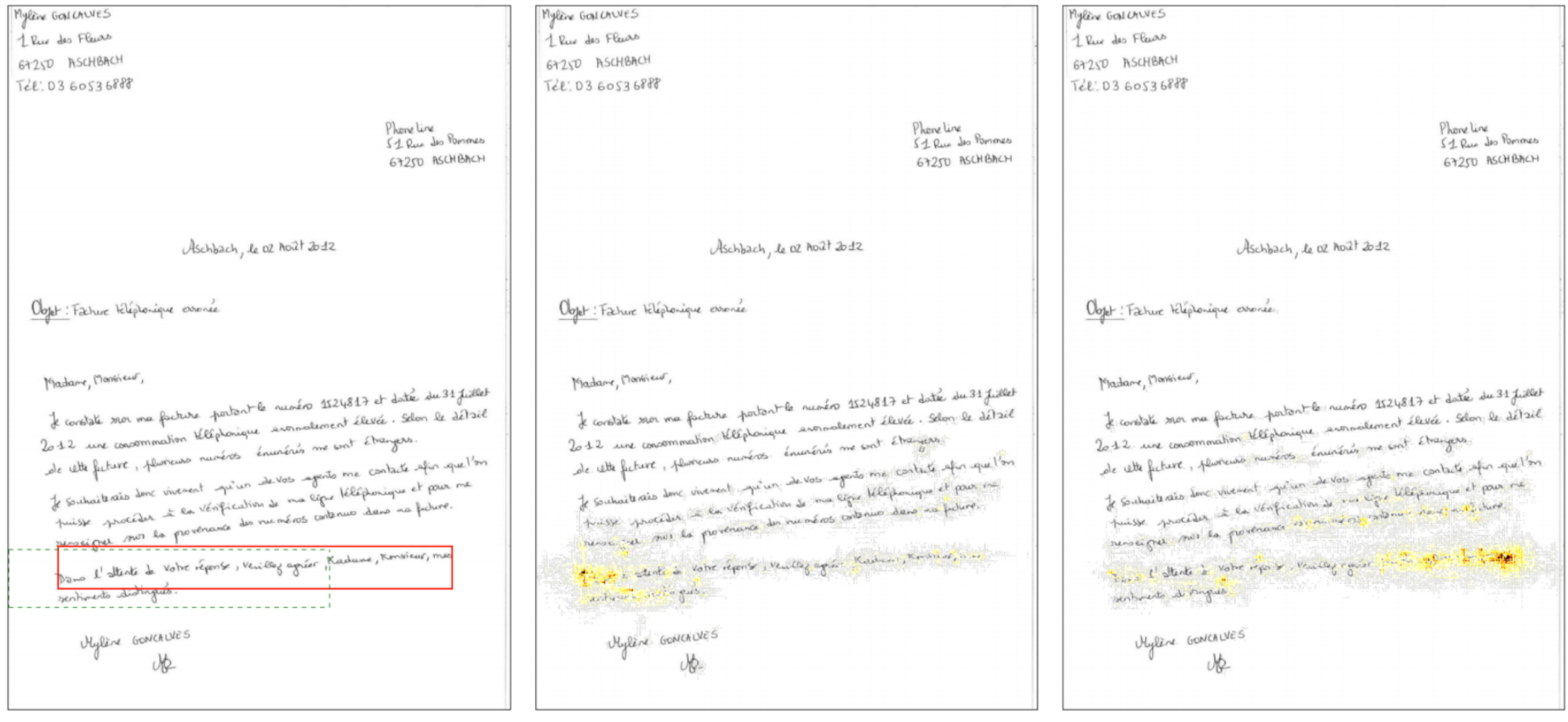

# Example: document analysis

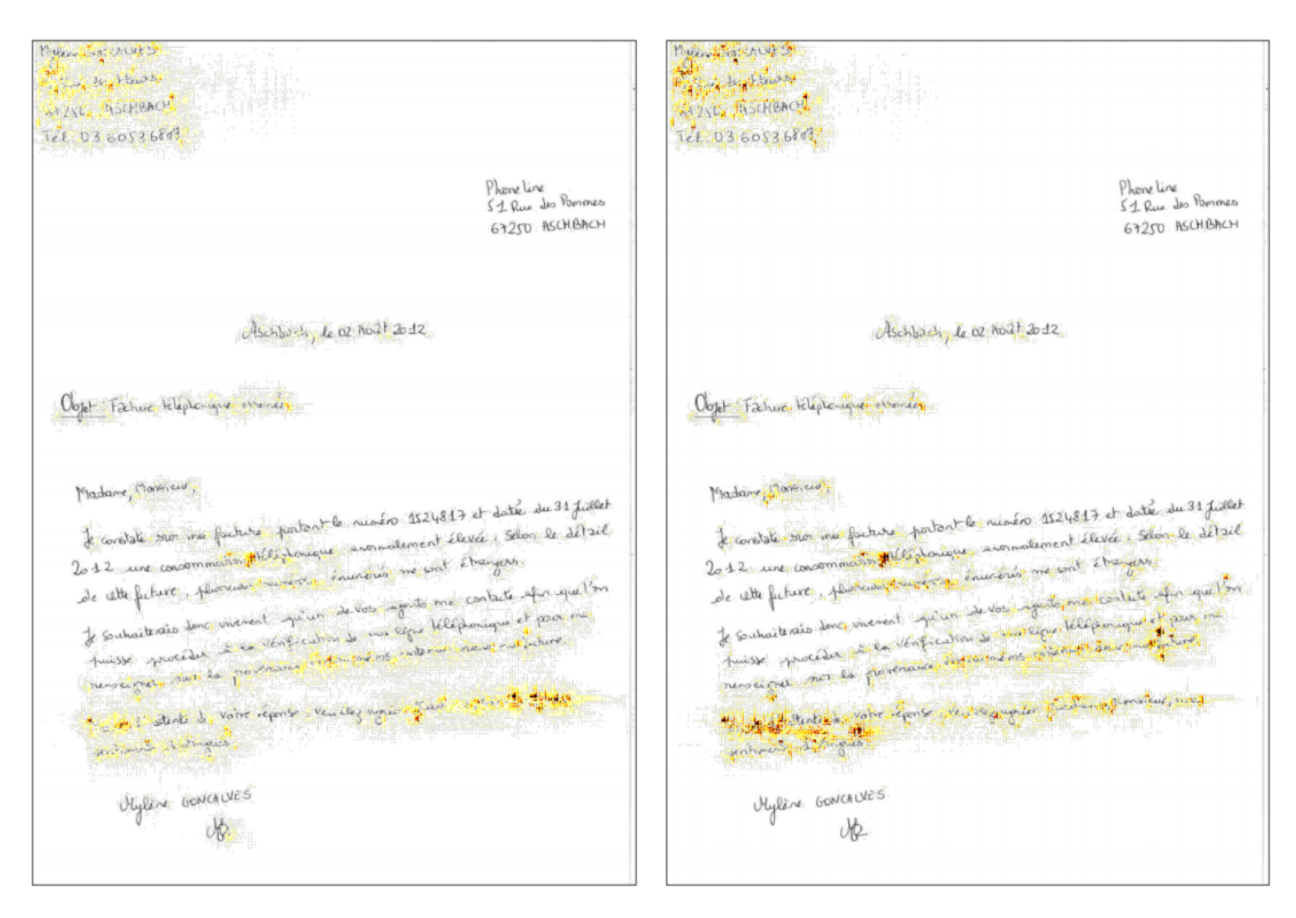

#### Top Bottom

The network looks at the right side to regress the top coordinate: it figured out line slant!

[Bastien Moysset, PhD Thesis, 2018]

# Visualizing high-dimensional spaces

Problem: many tensors (input images or signals, intermediate feature maps etc.) are embedded in highdimensional spaces.

Humans cannot imagine or visualize more than 3D easily.

Can we find a mapping to a lower dimensional space which approximates the structure of the original space?

Close points should stay close.

Far points should stay far.

Example: MNIST images = 28x28 pixels = 784dim input space

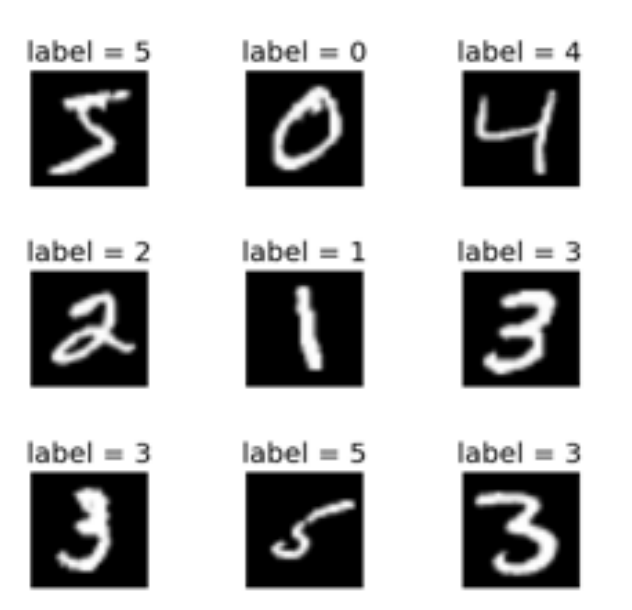

t-SNE

t-distributed stochastic neighbor embedding.

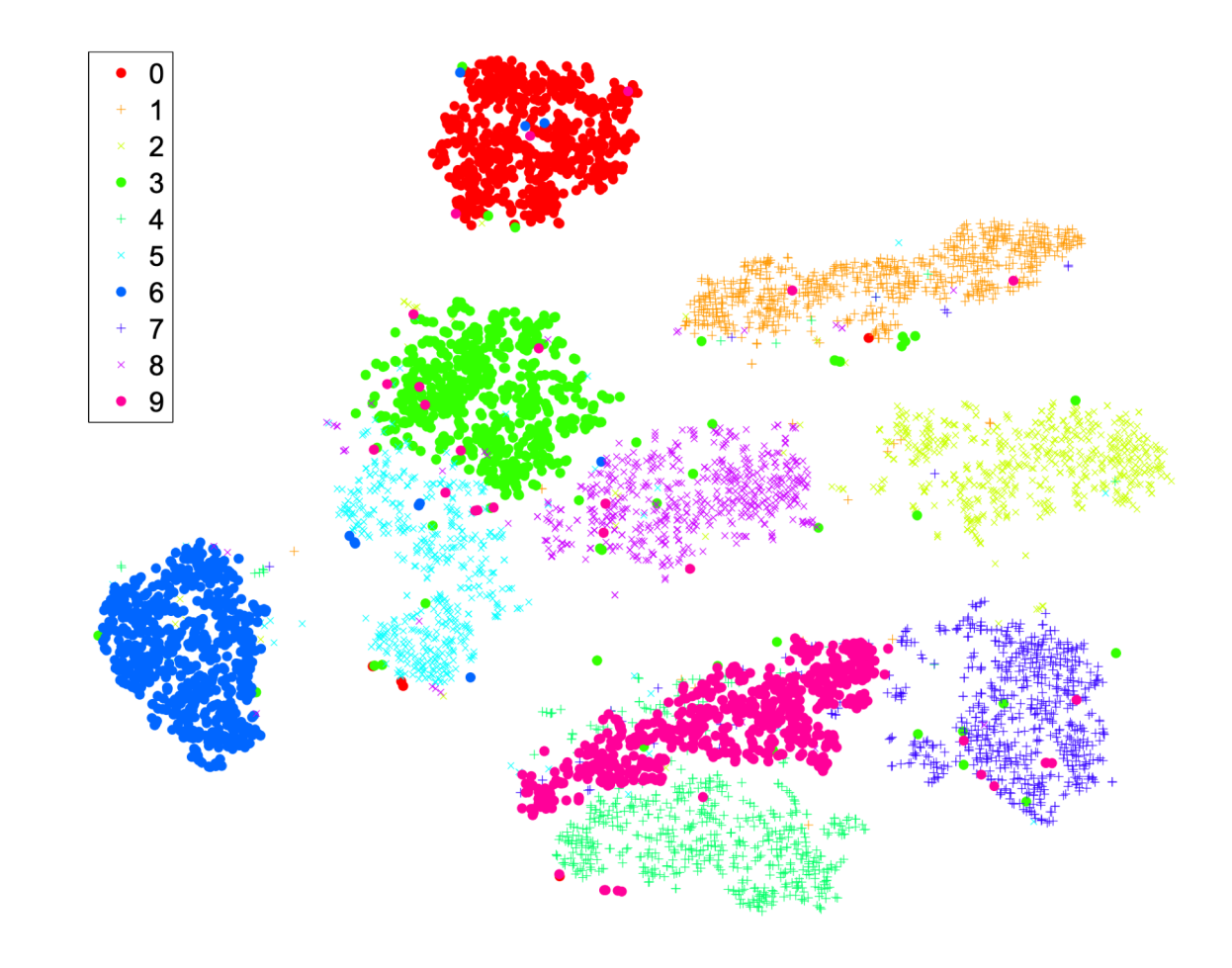

### t-SNE: model

Data points in input space: *xi*. Data points in low-dim space: *yi*.

We assign a conditional probability to the (assymetric) pair of high-dim datapoint  $(x_i, x_j)$ : Given  $x_i$ , will  $x_j$  be selected as neighbor if neighbors are selected according to distance (using a Gaussian kernel with variance  $\sigma_i$ ):

$$
p_{j|i} = \frac{\exp(-\|x_i - x_j\|^2 / 2\sigma_i^2)}{\sum_{k \neq i} \exp(-\|x_i - x_k\|^2 / 2\sigma_i^2)}
$$

A symmetric version is given as:

$$
p_{ij} = \frac{p_{j|i} + p_{i|j}}{2n}.
$$

Van der Maaten, Hinton, JMLR 2008

### t-SNE: model

For points  $(x_i, x_j)$  in the **lows-dim** map, we use a Cauchy distribution, which is heavier tailed:

$$
q_{ij} = \frac{\left(1 + \|y_i - y_j\|^2\right)^{-1}}{\sum_{k \neq l} \left(1 + \|y_k - y_l\|^2\right)^{-1}}
$$

Reason:

- high-dim spaces are less crowded (the volume of a sphere of radius *r* and dim *d* grows with *rd*).
- Heaver tails better model datapoints which are not too close away from each other.

Van der Maaten, Hinton, JMLR 2008

### t-SNE: training

We solve for the points  $y_i$ ,  $\forall i$  using SGD and optimizing Kullback-Leibler divergence (KL):

$$
C = KL(P||Q) = \sum_{i} \sum_{j} p_{ij} \log \frac{p_{ij}}{q_{ij}}
$$

Van der Maaten, Hinton, JMLR 2008

# t-SNE: Hyper-parameter perplexity

We need to set the  $\sigma_i$  parameter for the distribution  $P(i)$  each datapoint i.

A global hyper-parameter  $Perp (=Perplexity)$  is set by the user ( $\sim$  number of neighbors of each point).

Then se solve for

$$
\operatorname{Perp}(P_i) = 2^{H(P_i)}
$$

where

$$
H(P_i) = -\sum_j p_{j|i} \log_2 p_{j|i}
$$

### Example: the breakfast action data

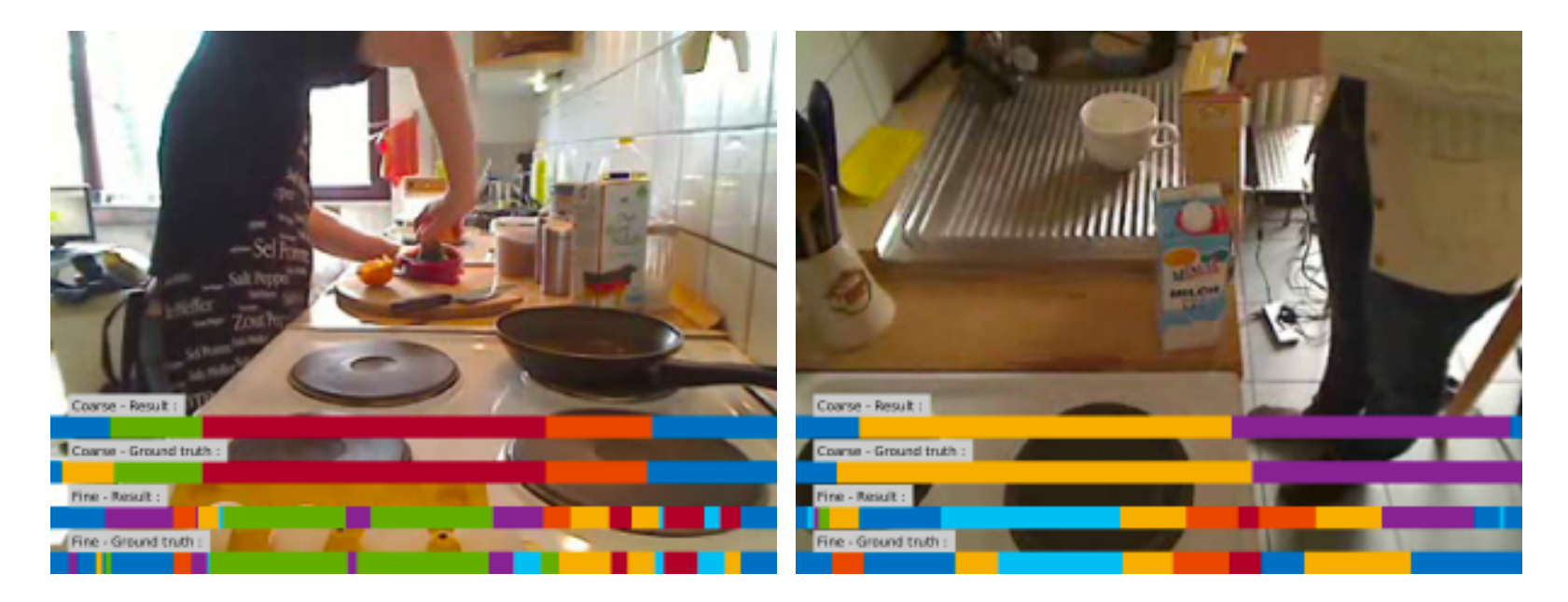

#### 4 labels per video clip:

- The recipe (e.g. cesar salade)
- The short term action (e.g. cut chicken)
- The person performing the action
- The camera viewpoint

[H. Kuehne, A. B. Arslan and T. Serre. The Language of Actions: Recovering the Syntax and Semantics of Goal-Directed Human Activities. CVPR, 2014.]

# t-SNE: activity recognition

Non-fine tuned on train datase

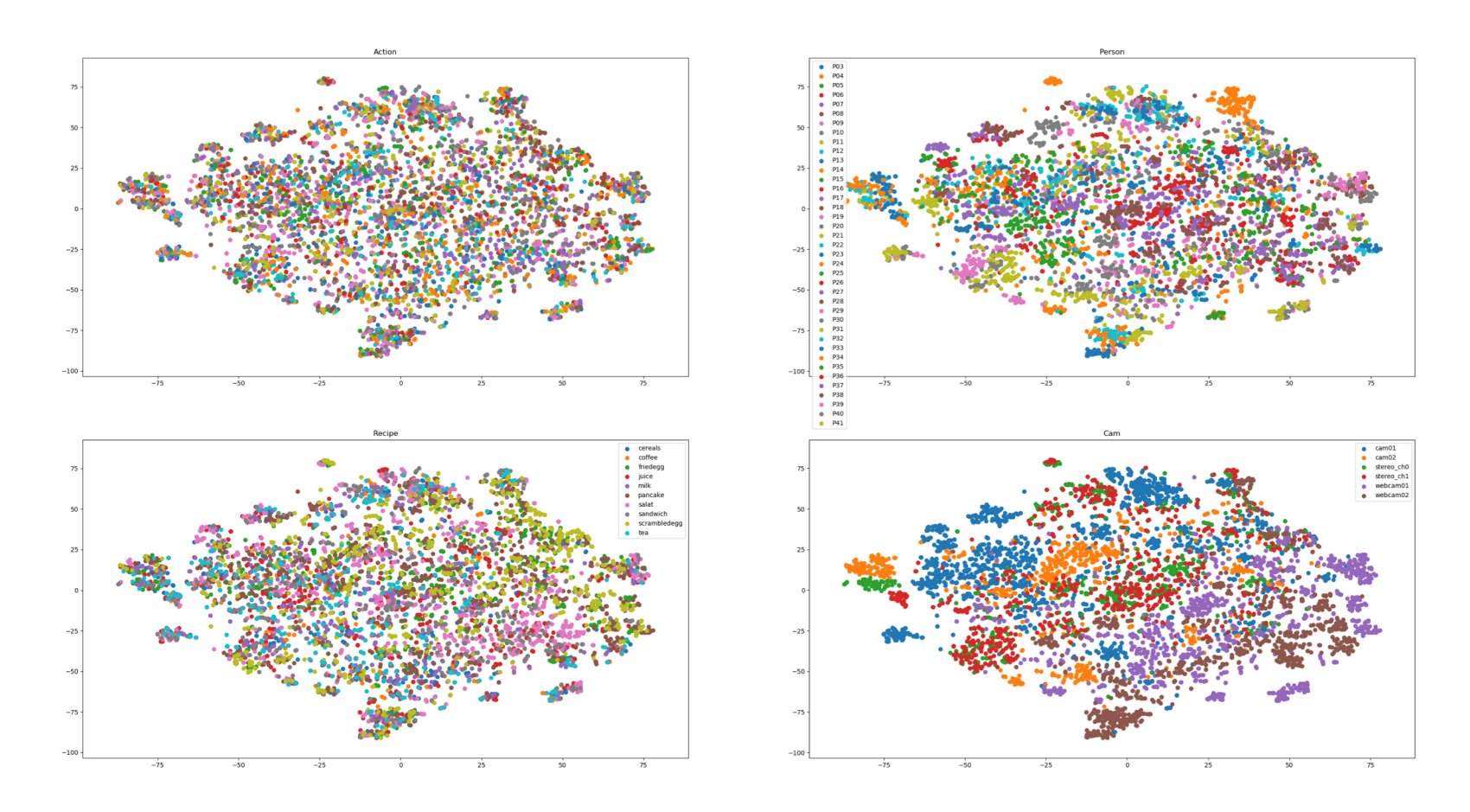

Work of Tom Gillooly Breakfast Dataset (train split), before fine-tuning

# t-SNE: activity recognition

Fine tuned on train datase

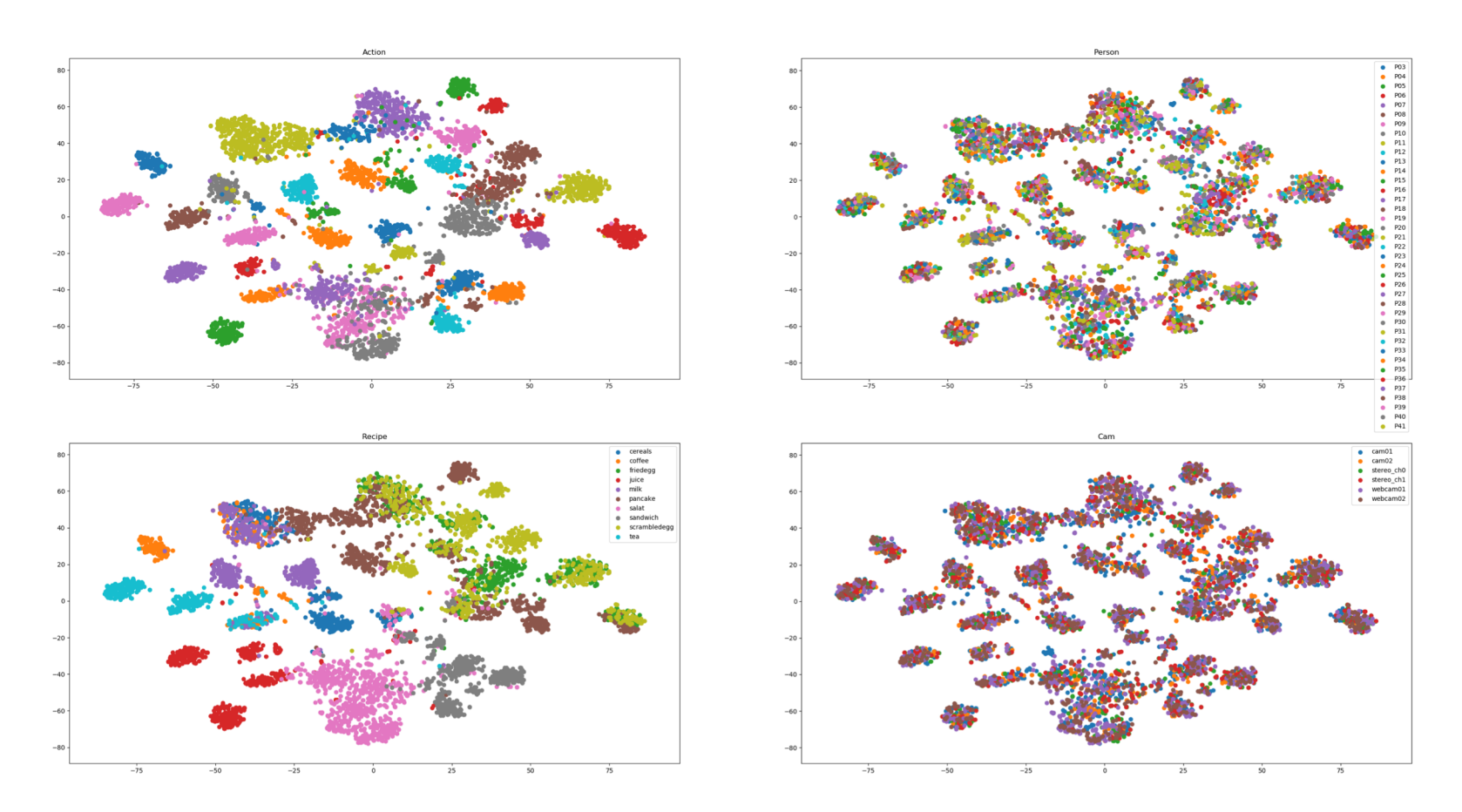

Work of Tom Gillooly Breakfast Dataset (train split), after fine-tuning